D

The Wayback Machine - https://web.archive.org/web/20020624043850/http://www.nexcom.com.tw:80/4-tech…

# **[Jumpers](#page-0-0) and [Connectors](#page-1-0)**

This chapter gives the definitions and shows where to locate the positions of jumpers and connectors.

## <span id="page-0-0"></span>**Jumpers**

ı

Jumper on the CPU board are used to select options for certain features. To select any option, cover the jumper cap over (short) or remove it from (open) the jumper pins according to the follows instructions.

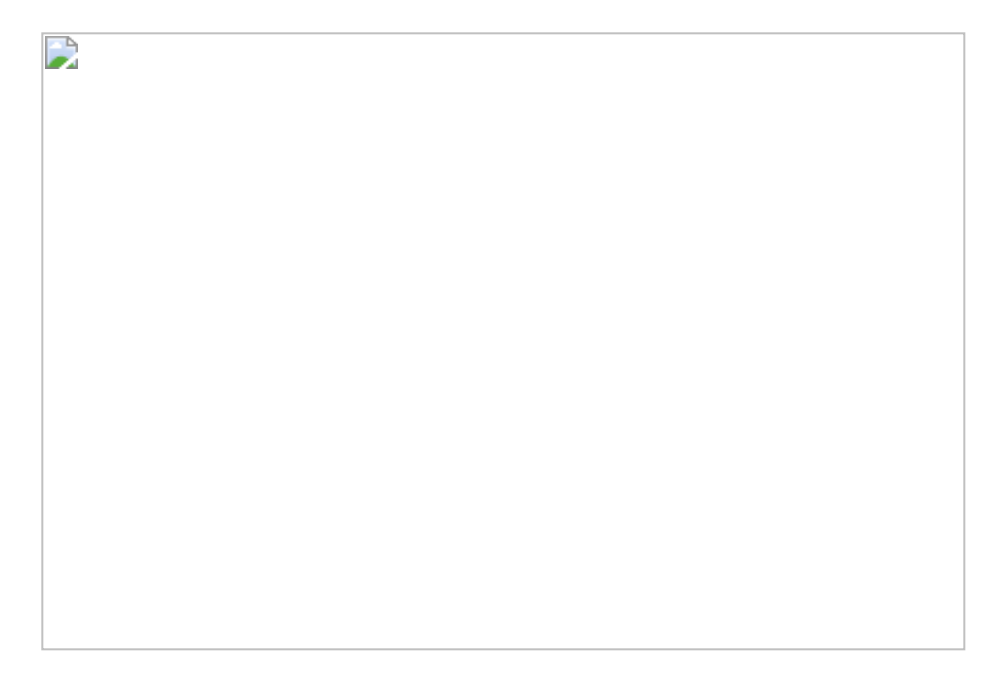

# **Switch Setting Table (\*: default setup)**

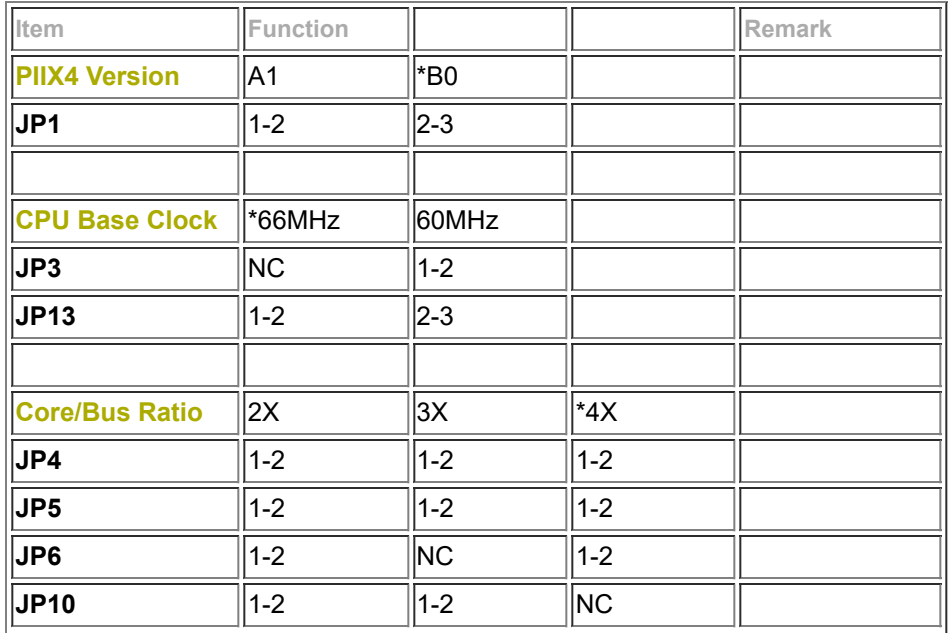

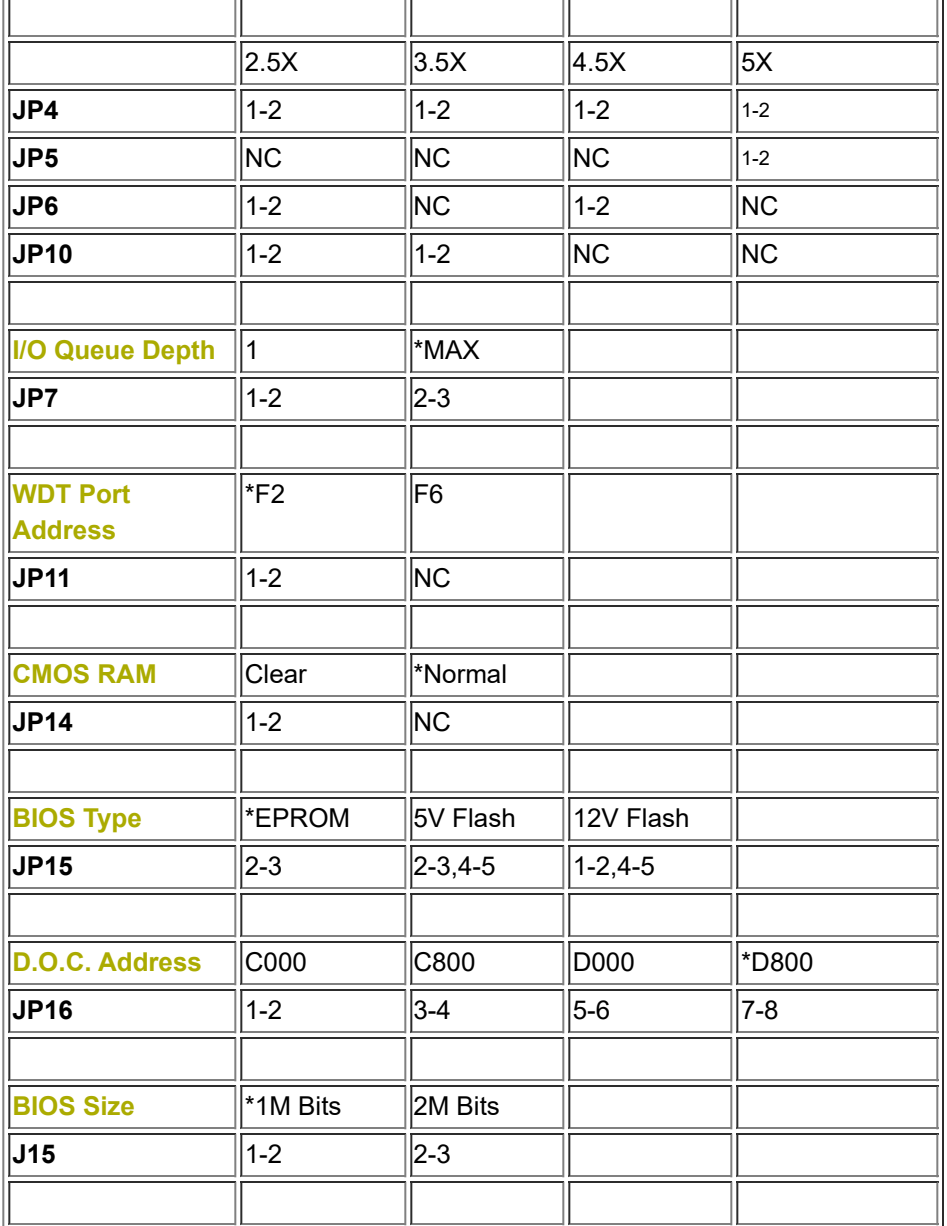

# <span id="page-1-0"></span>**Connectors**

Connectors on the CPU Board provide interfaces to other devices.

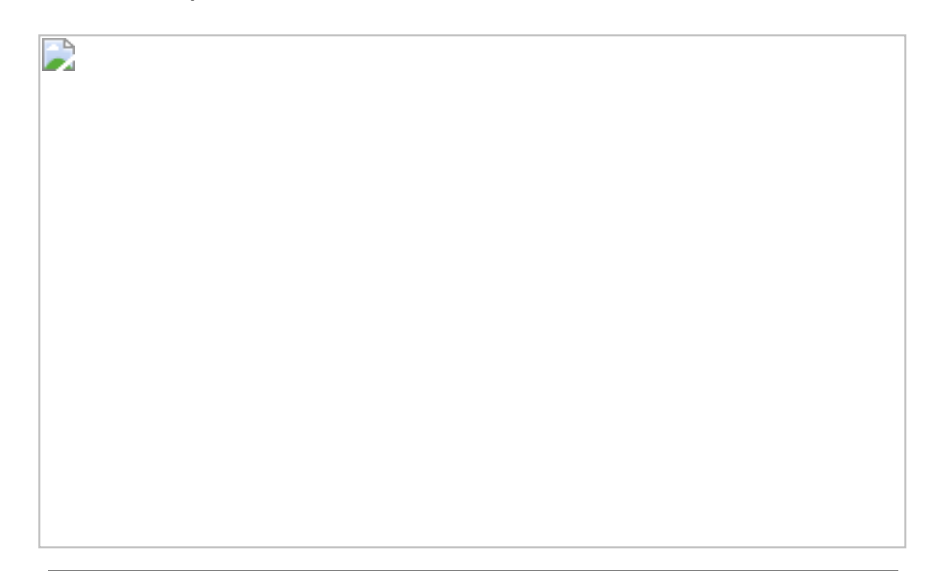

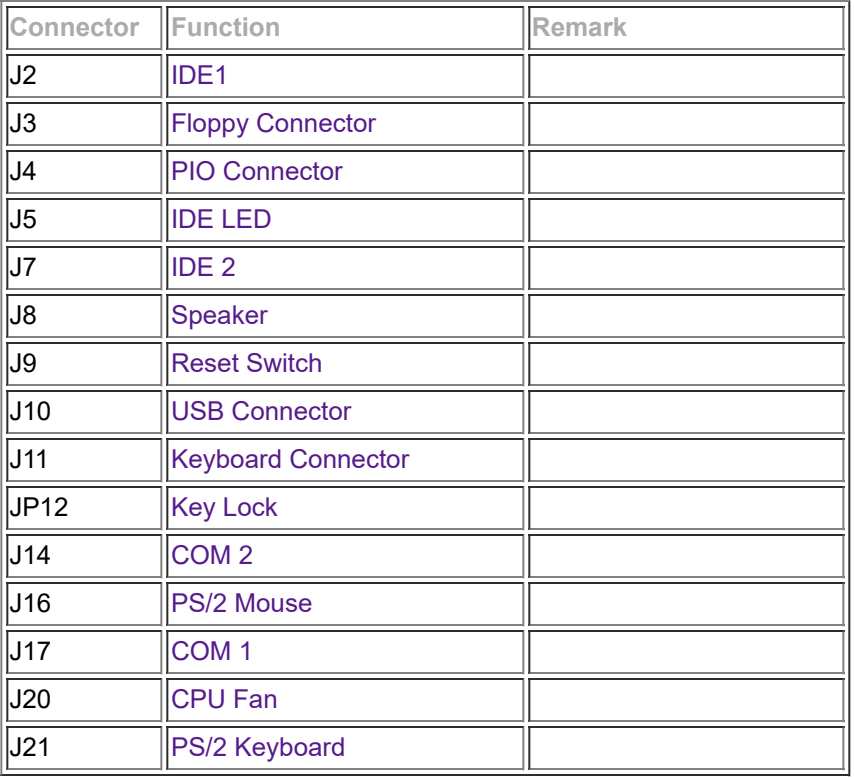

# **Pin definitions of connectors**

<span id="page-2-0"></span>J2/J7: IDE Interface Connector

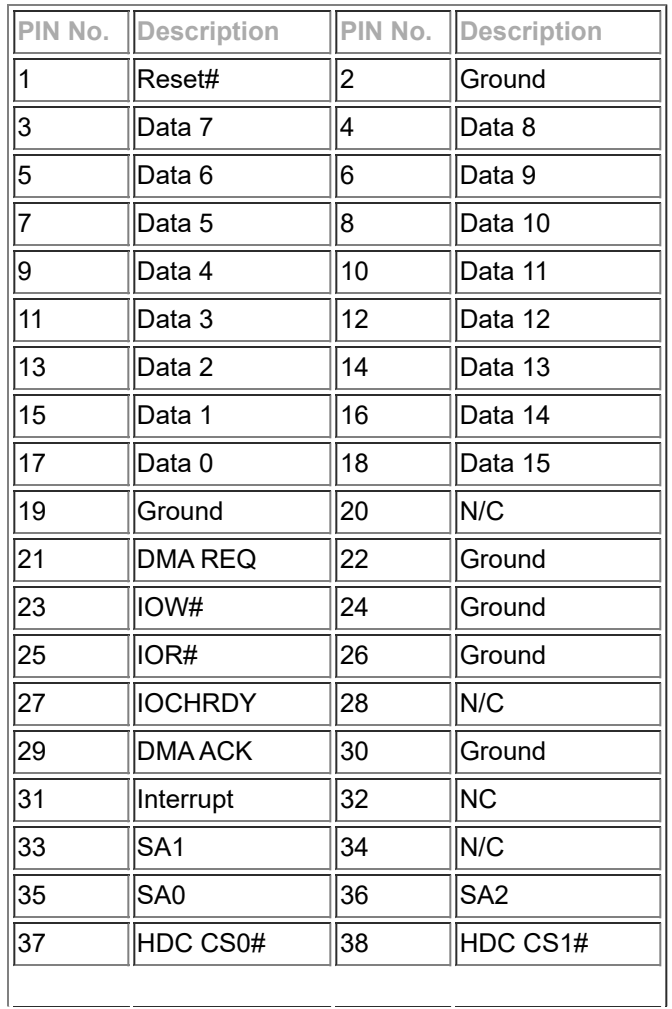

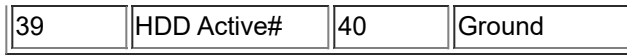

## <span id="page-3-0"></span>J3: FDC Connector

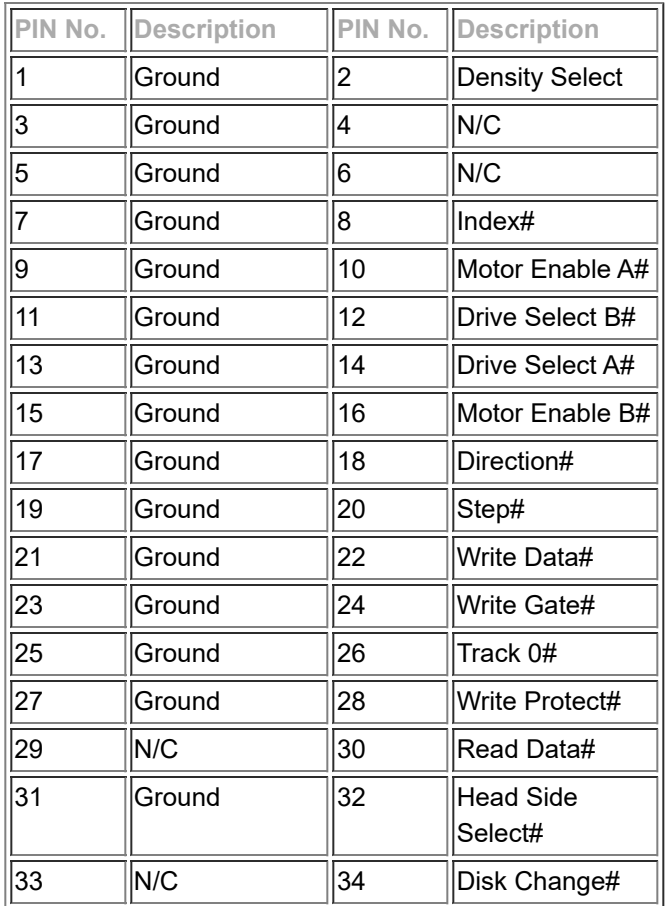

### <span id="page-3-1"></span>J4: Parallel Port Connector

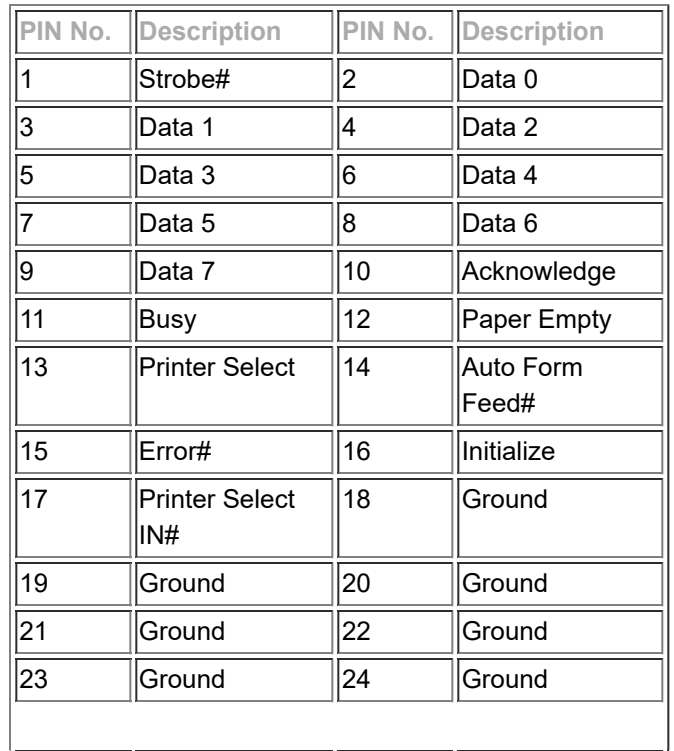

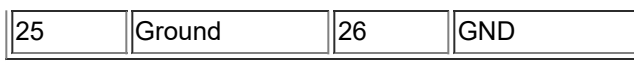

#### <span id="page-4-0"></span>J5: IDE LED Connector

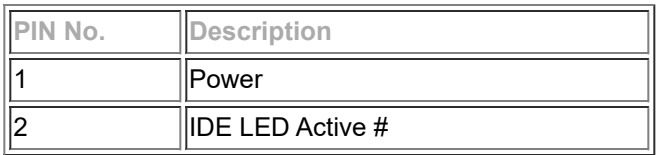

#### <span id="page-4-1"></span>J8: Speaker

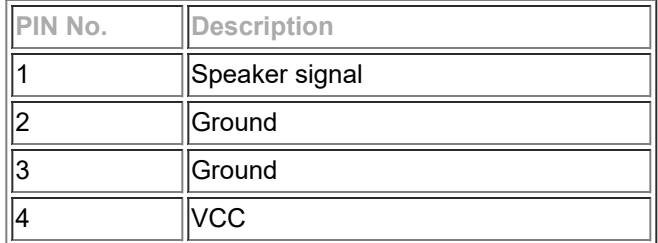

#### <span id="page-4-2"></span>J9: Reset

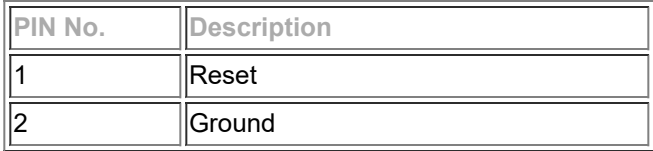

## <span id="page-4-4"></span>JP12: Key lock

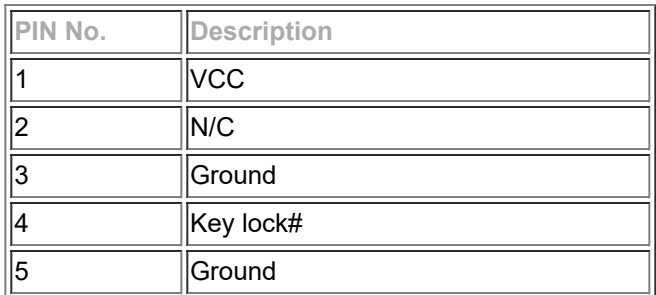

#### <span id="page-4-3"></span>J10: USB connector

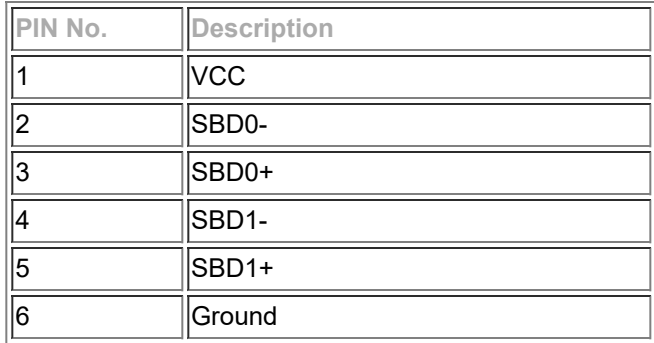

#### <span id="page-5-0"></span>J11: Keyboard Connector

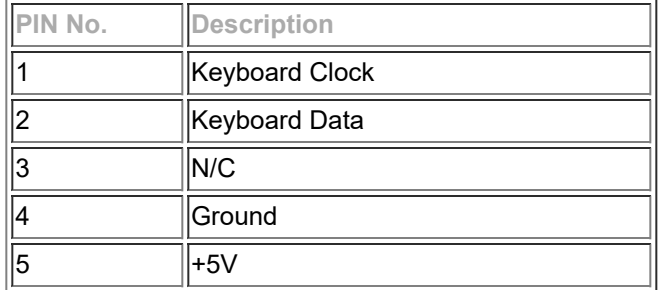

#### <span id="page-5-1"></span>J14/17: Serial Port Connector (D-Sub 9 -pin)

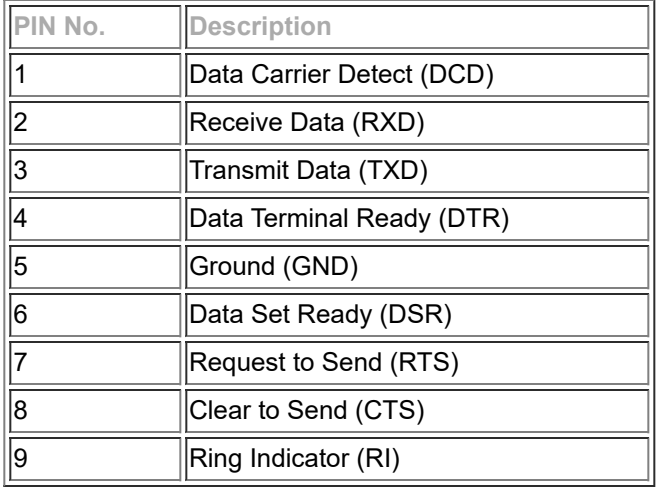

#### <span id="page-5-2"></span>J16: PS/2 Mouse connector

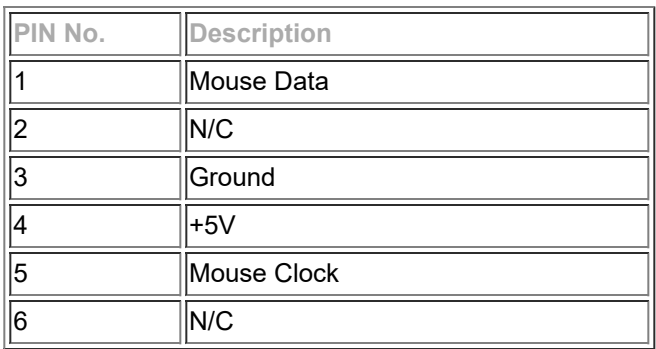

#### <span id="page-5-3"></span>J20: CPU Fan

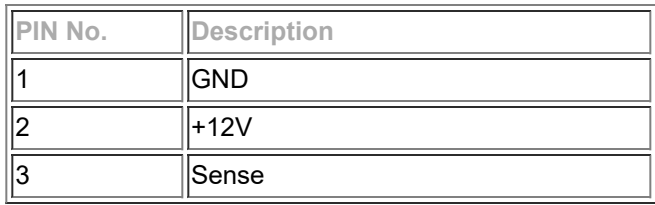

<span id="page-5-4"></span>J21: Keyboard Connector PS/2 (Mini DIN)

 $\overline{\mathsf{L}}$ 

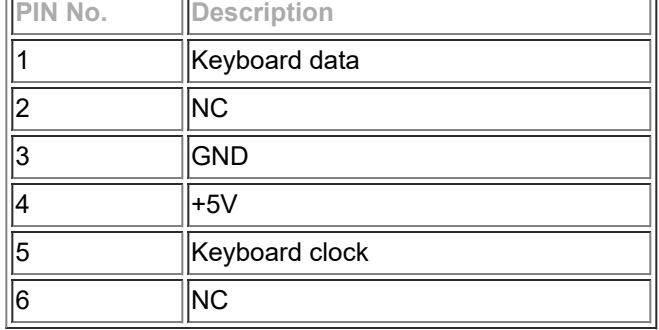